MỜI DỰ TIỆC THÁNH

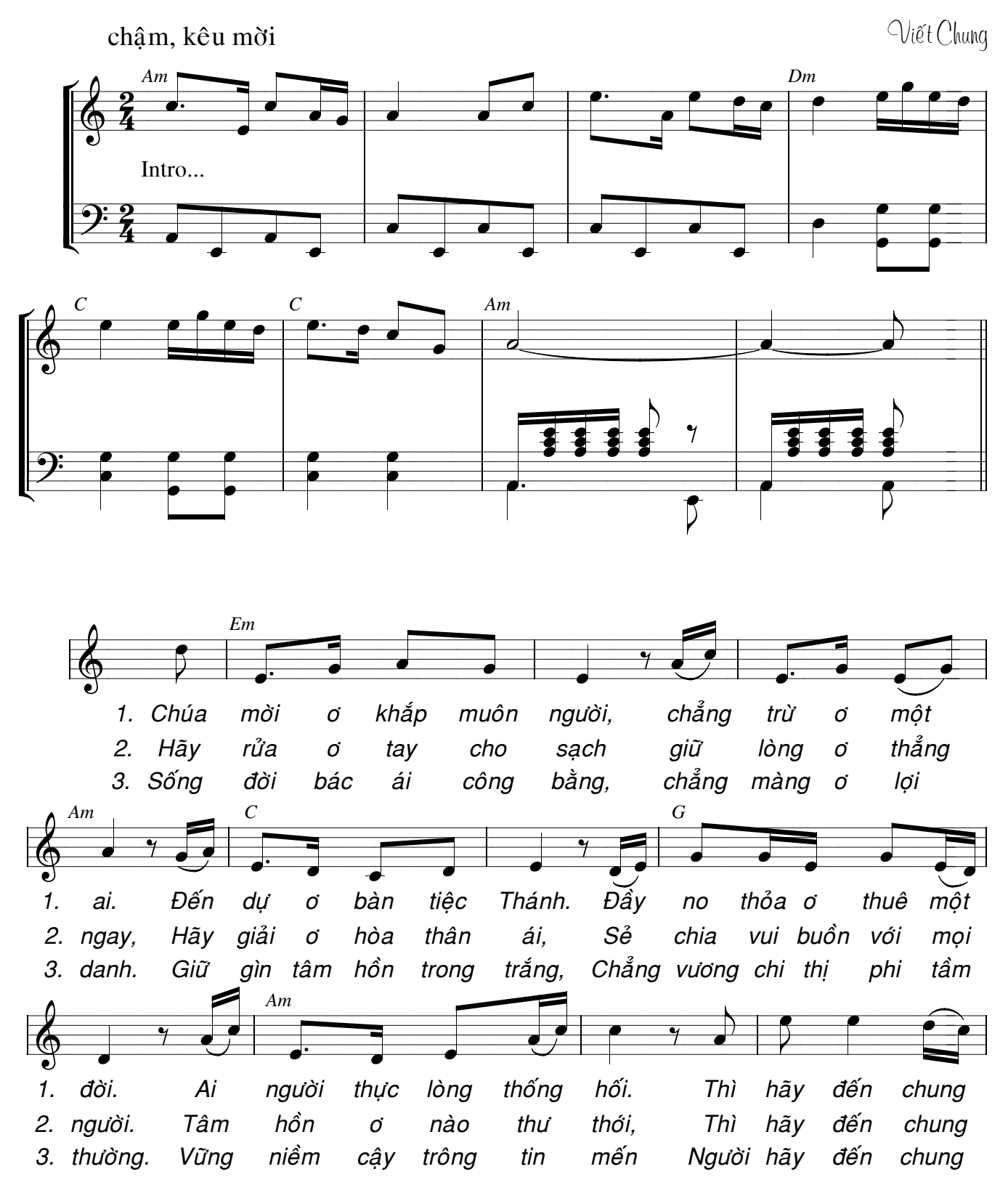

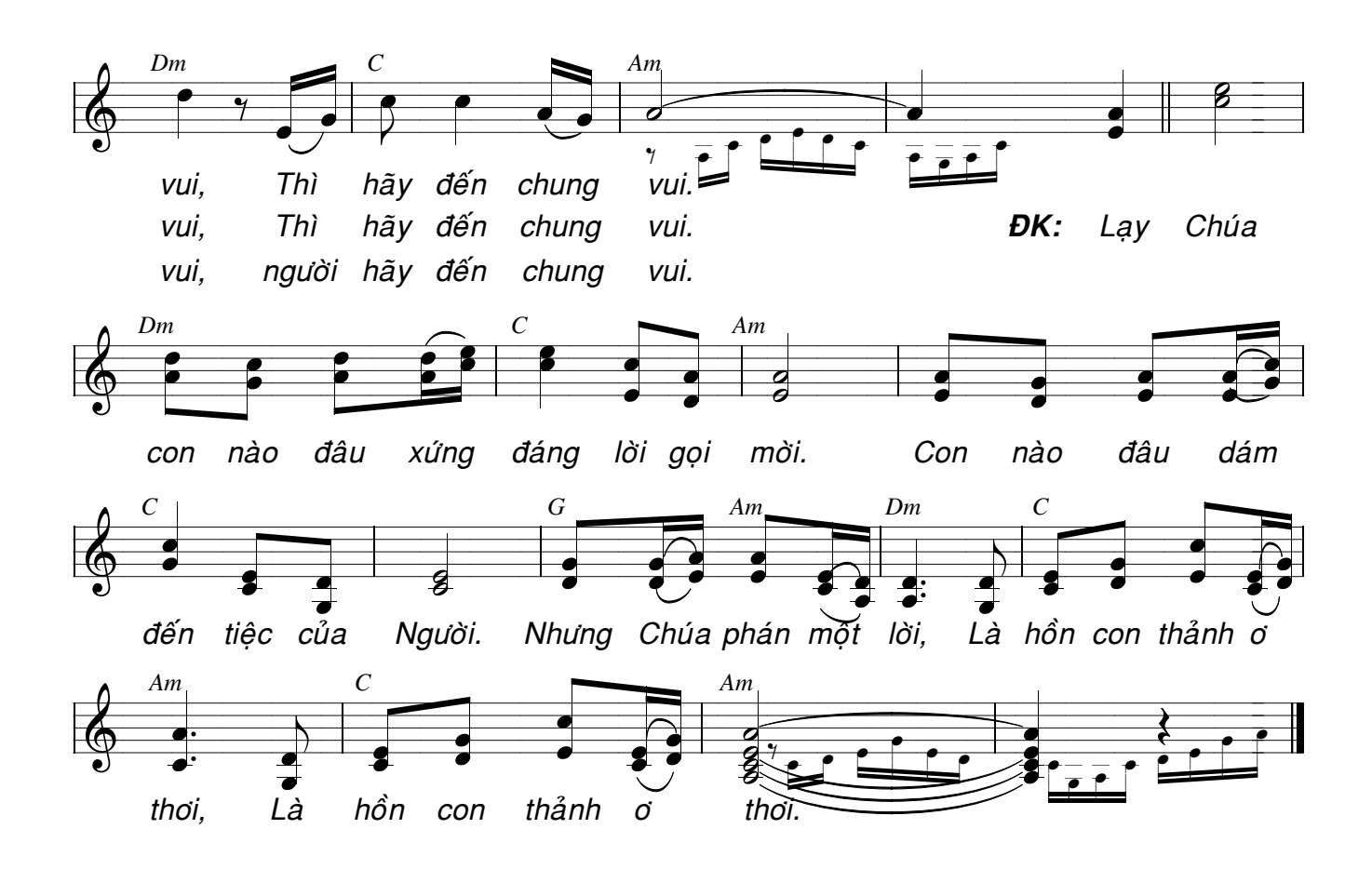